**How to create and send tax exemption certificates to Polar Tech Industries, Inc**

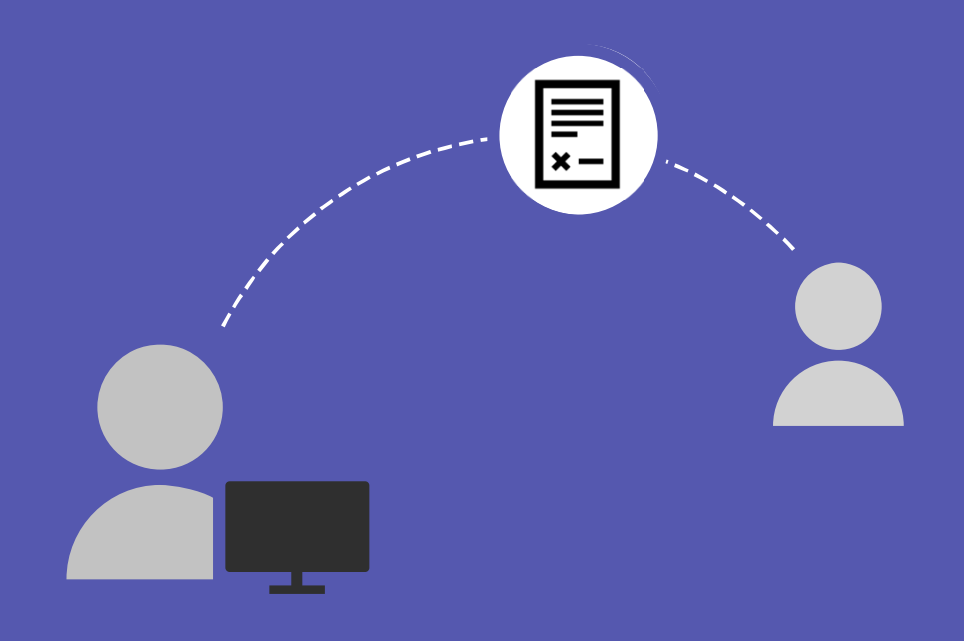

## **Are you tax exempt?**

If you qualify for tax-exempt status on the products you are purchasing, please provide the state specific taxexempt documentation in advance, prior to placing your orders.

Polar Tech uses Avalara Inc to manage and administer our customer tax exemption certificates. You may use this helpful How To guide to upload your exemptions to Avalara CertExpress.

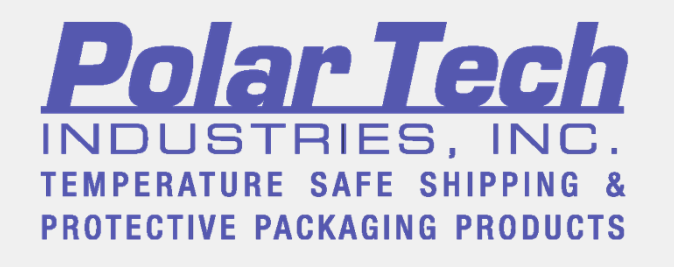

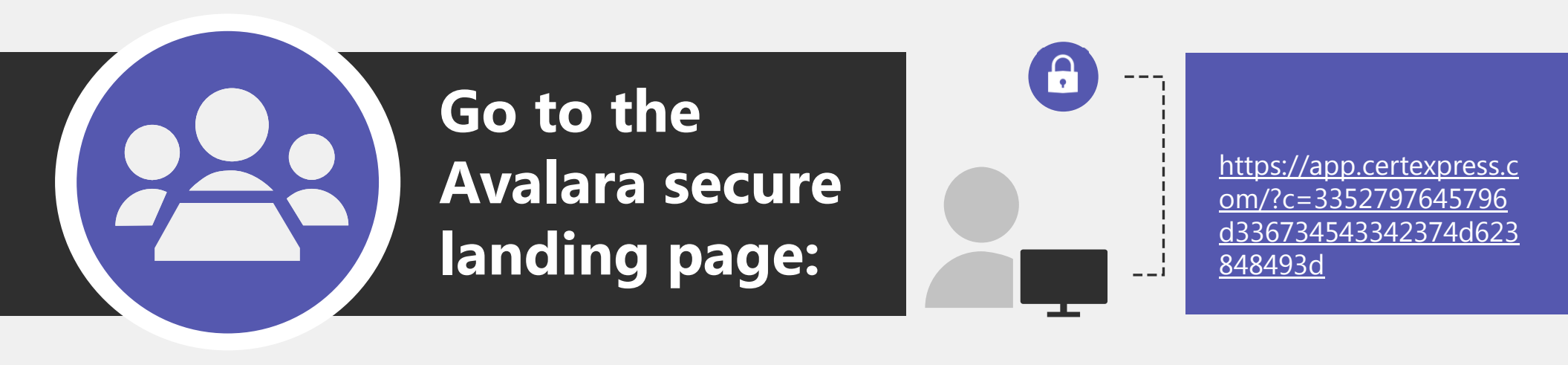

Your data will be entered through a secure site and the information is used for the exemption certificate purposes only.

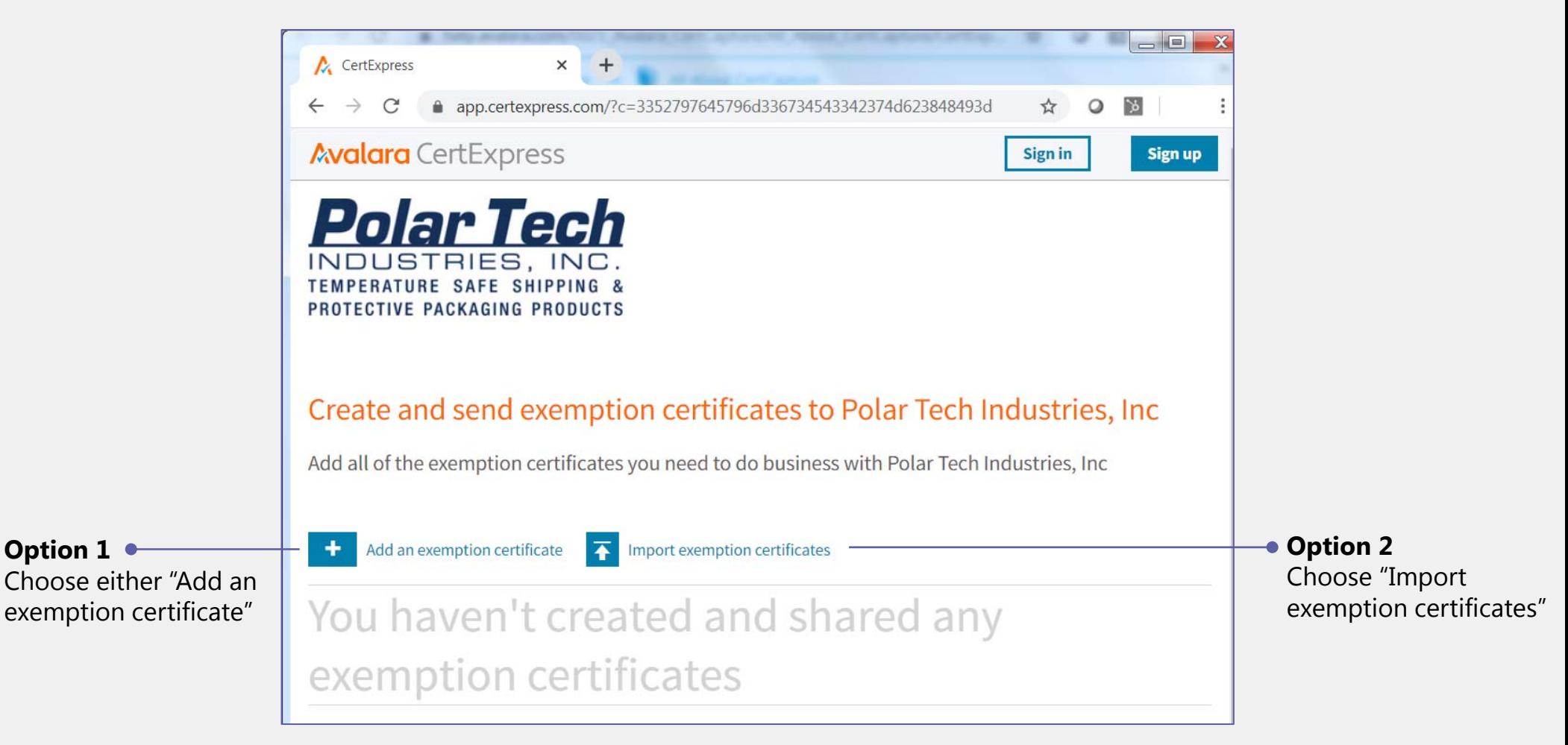

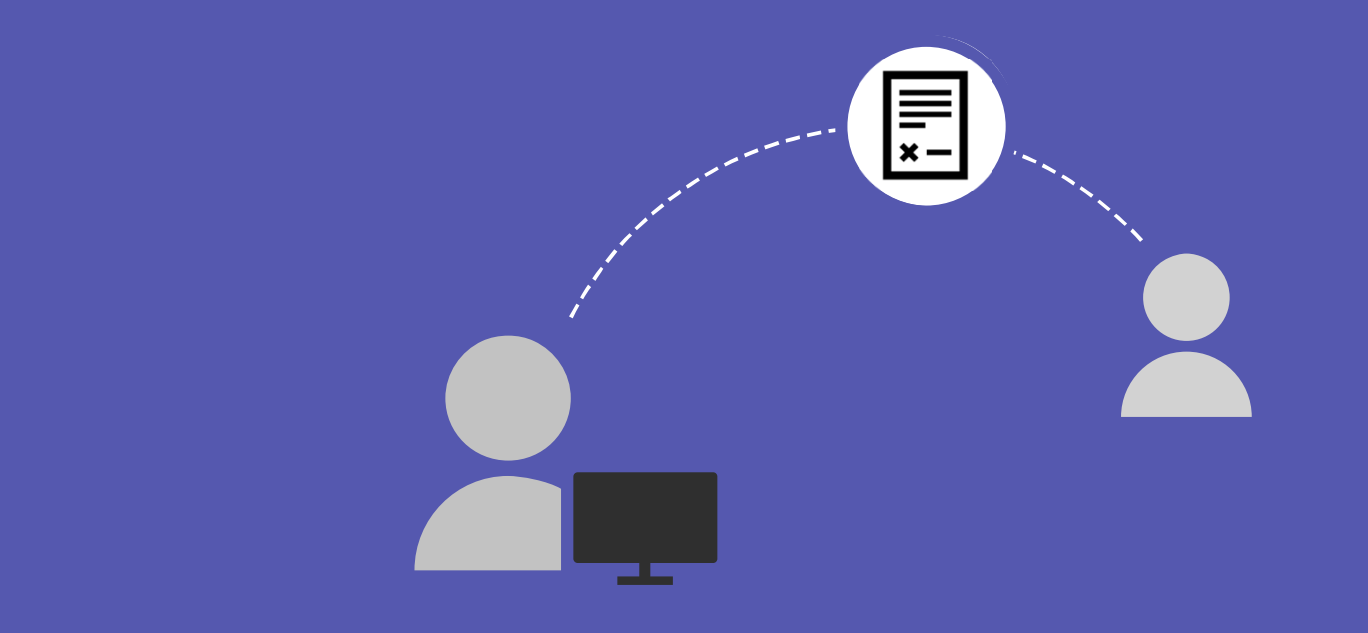

# **OPTION 1**

## **Add an exemption certificate**

You may use option 1 to upload one exemption certificate at a time. This is the recommended option to properly process each document for successful upload.

# **Tax Compliance Document Details:**

#### Option 1

Step 1

**O DOCUMENT DETAILS** 

DIGITAL SIGNATURE

CertExpress asks for your company state or region and your exempt reason so that it can display the correct document.

If available, you may select the categories that apply to your business. You must select at least one category.

### Select the tax compliance document you need

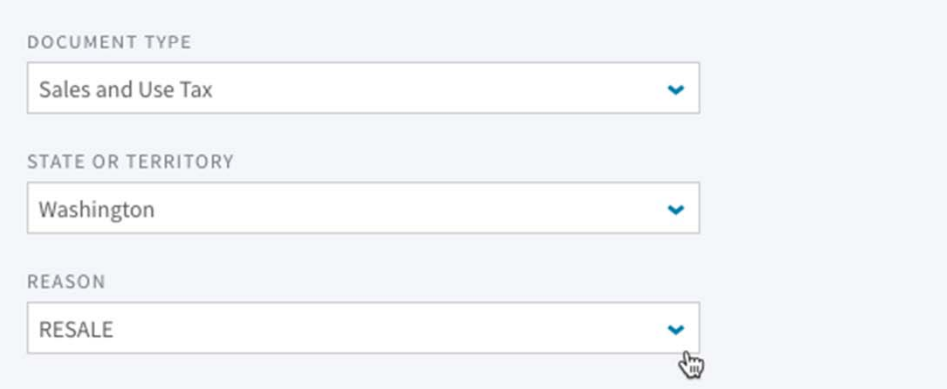

#### Select the tax exempt purchases that apply to your company

SELECT ALL

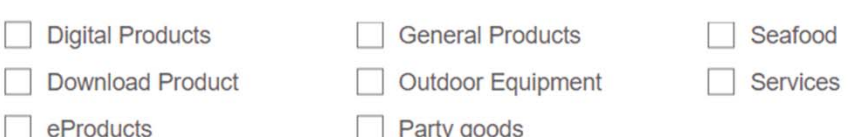

#### Party goods

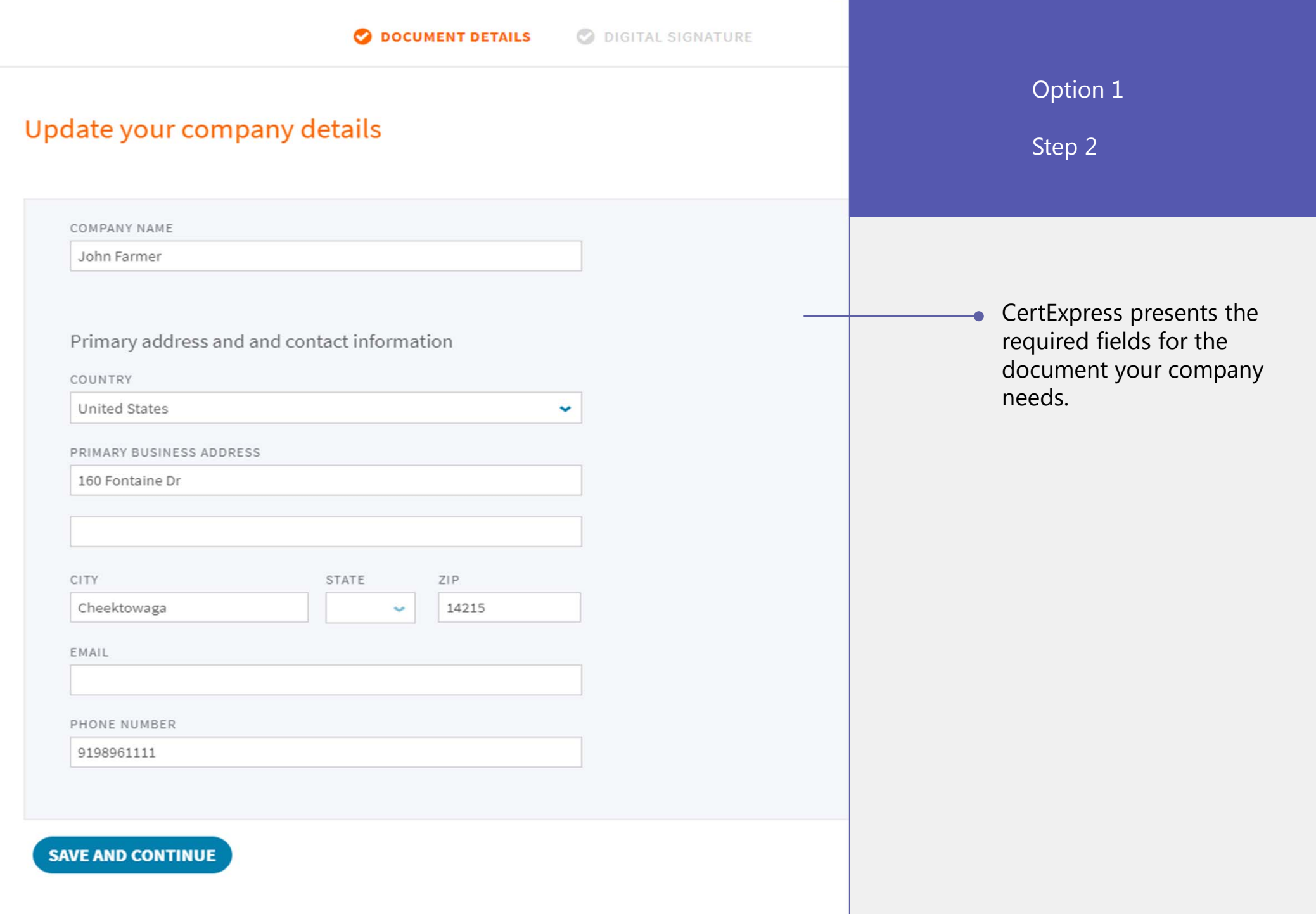

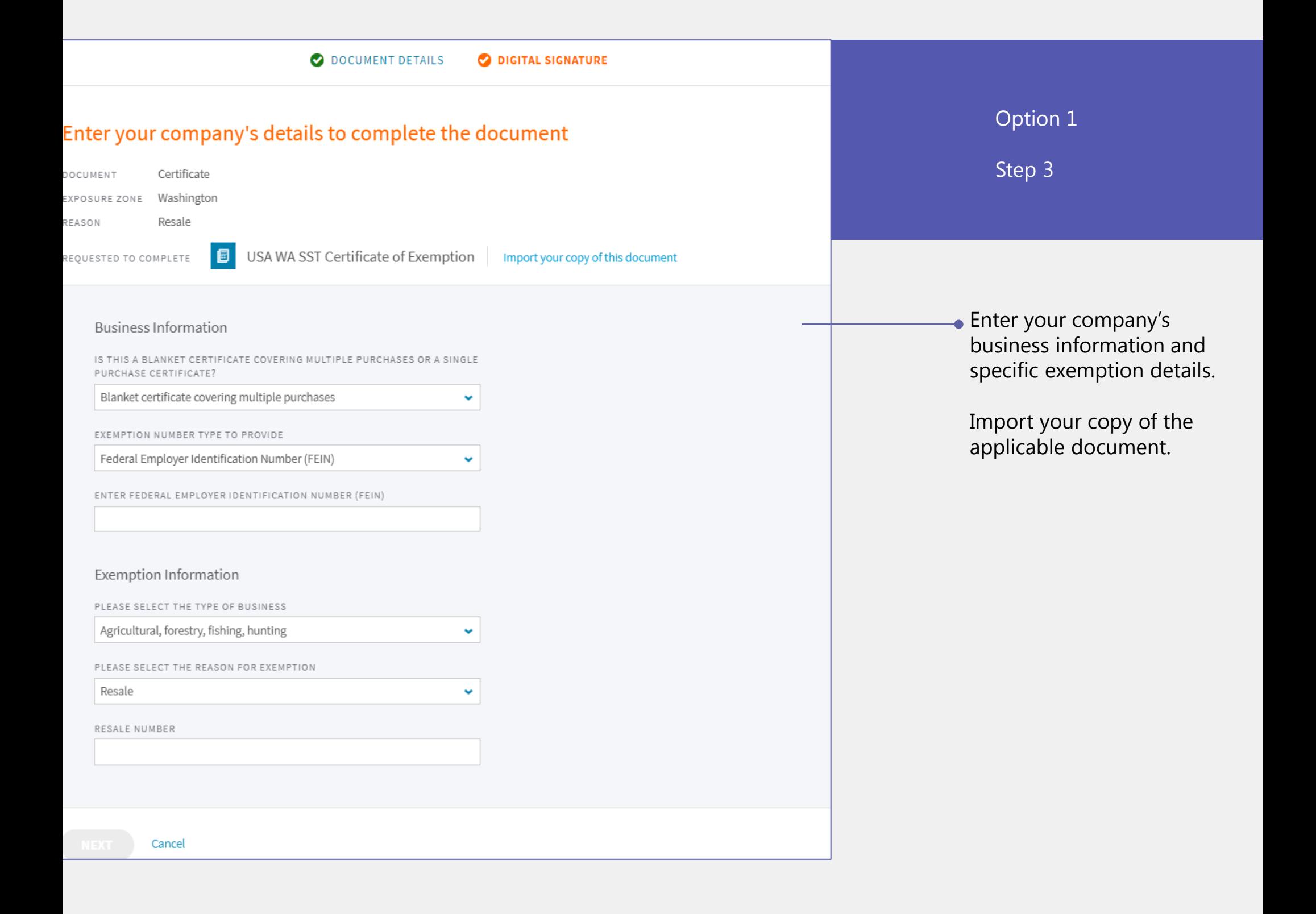

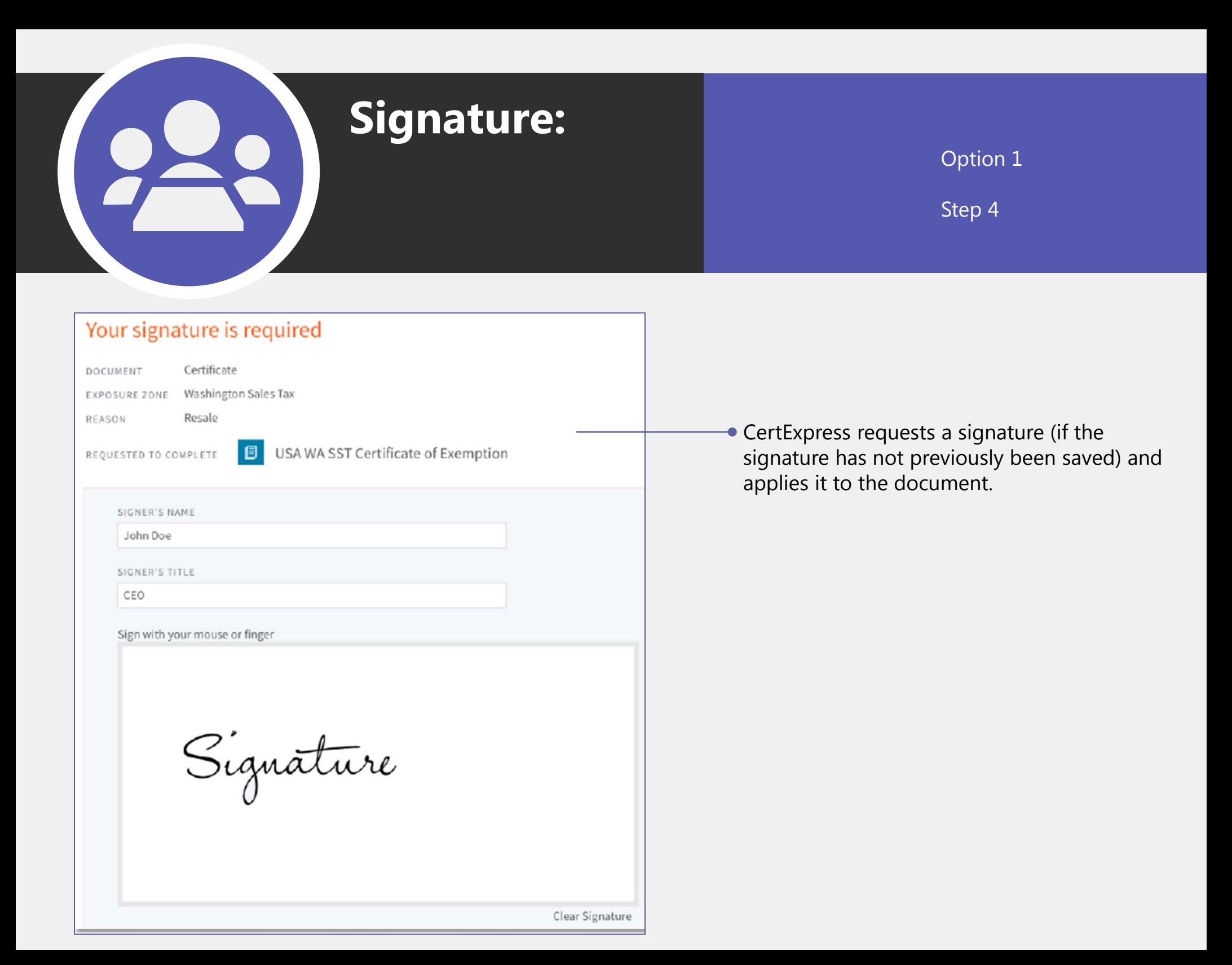

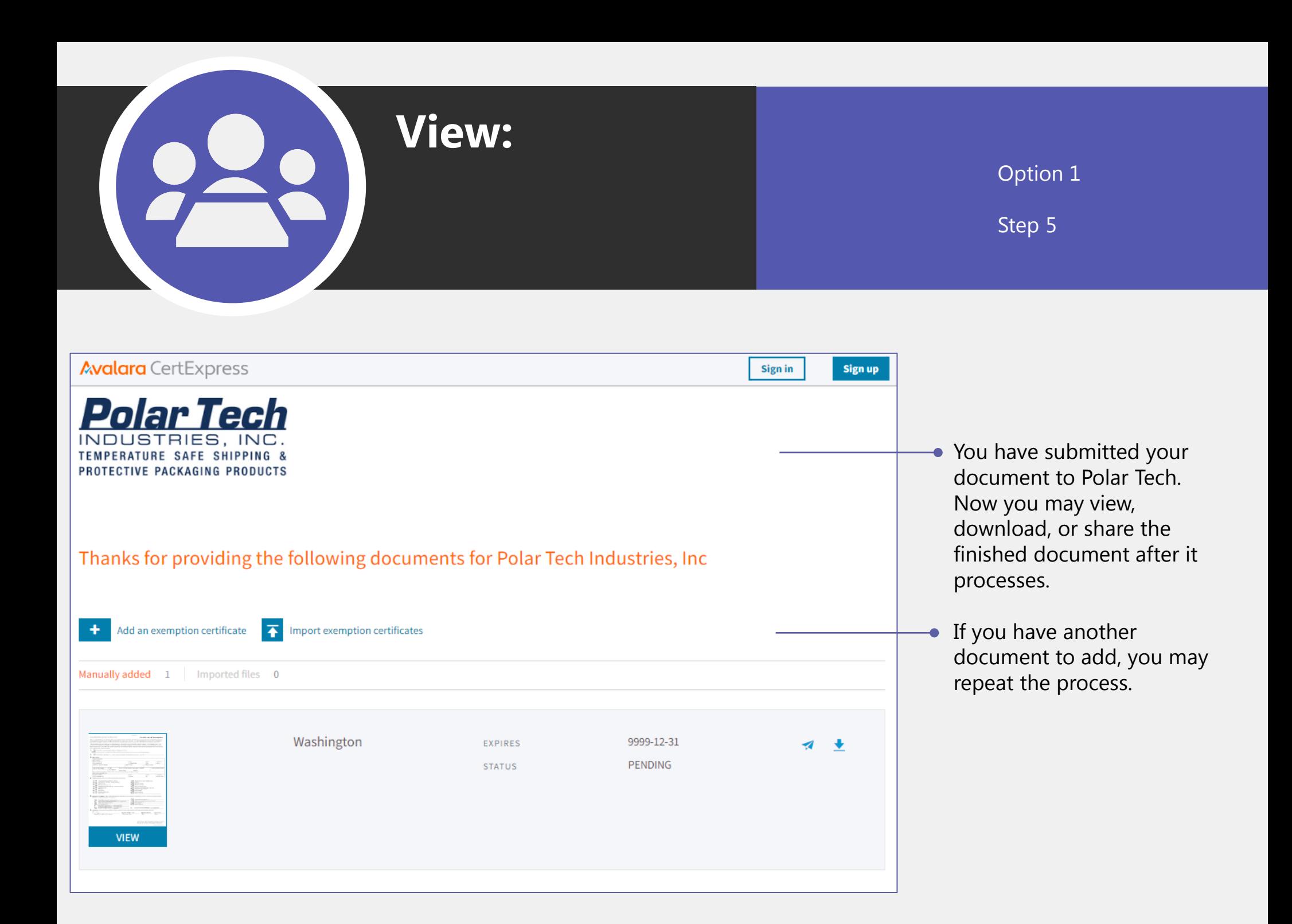

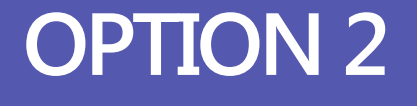

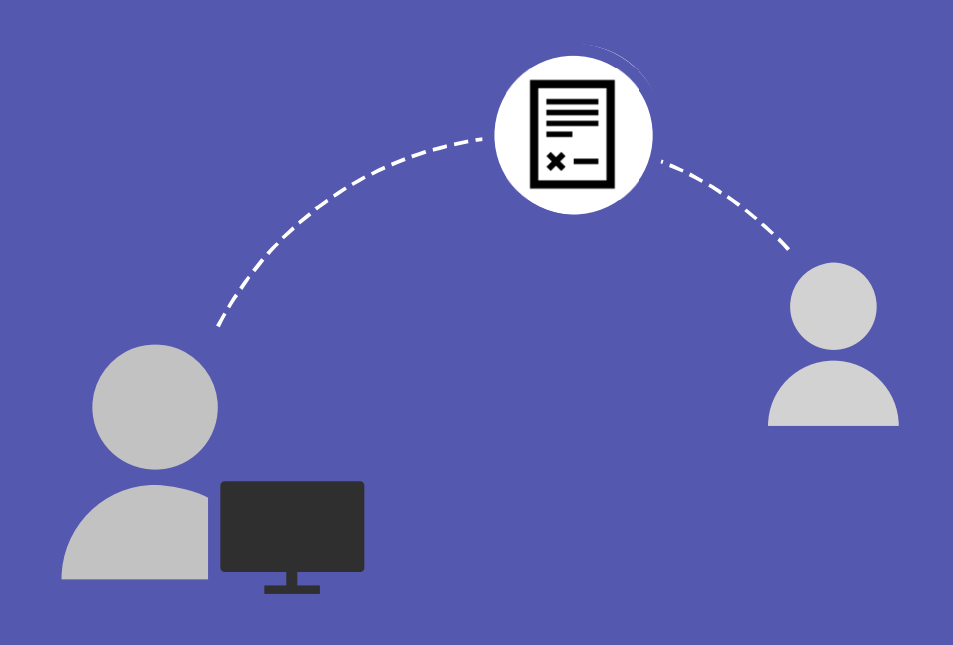

### **Import exemption certificates**

You may use option 2 to upload multiple exemption certificates at a time. Note that if any one document fails the import, it will reject the entire batch. This option is **not** recommended as you may be required to resubmit all documents one at a time.

Please do NOT submit previously completed forms as many state regulations have changed over the years and require updated certificates. Certificates that are prepared by using this online system will comply with jurisdictional tax laws.

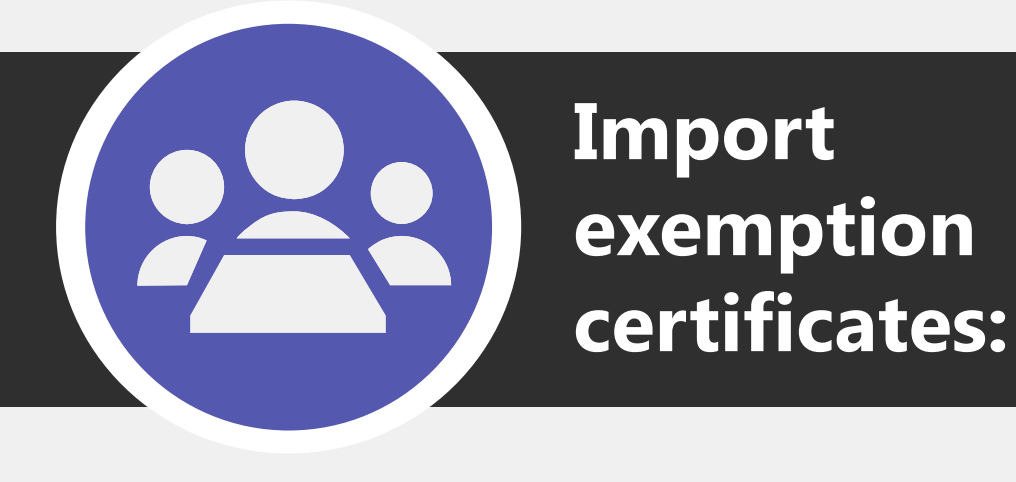

Option 2

Step 1

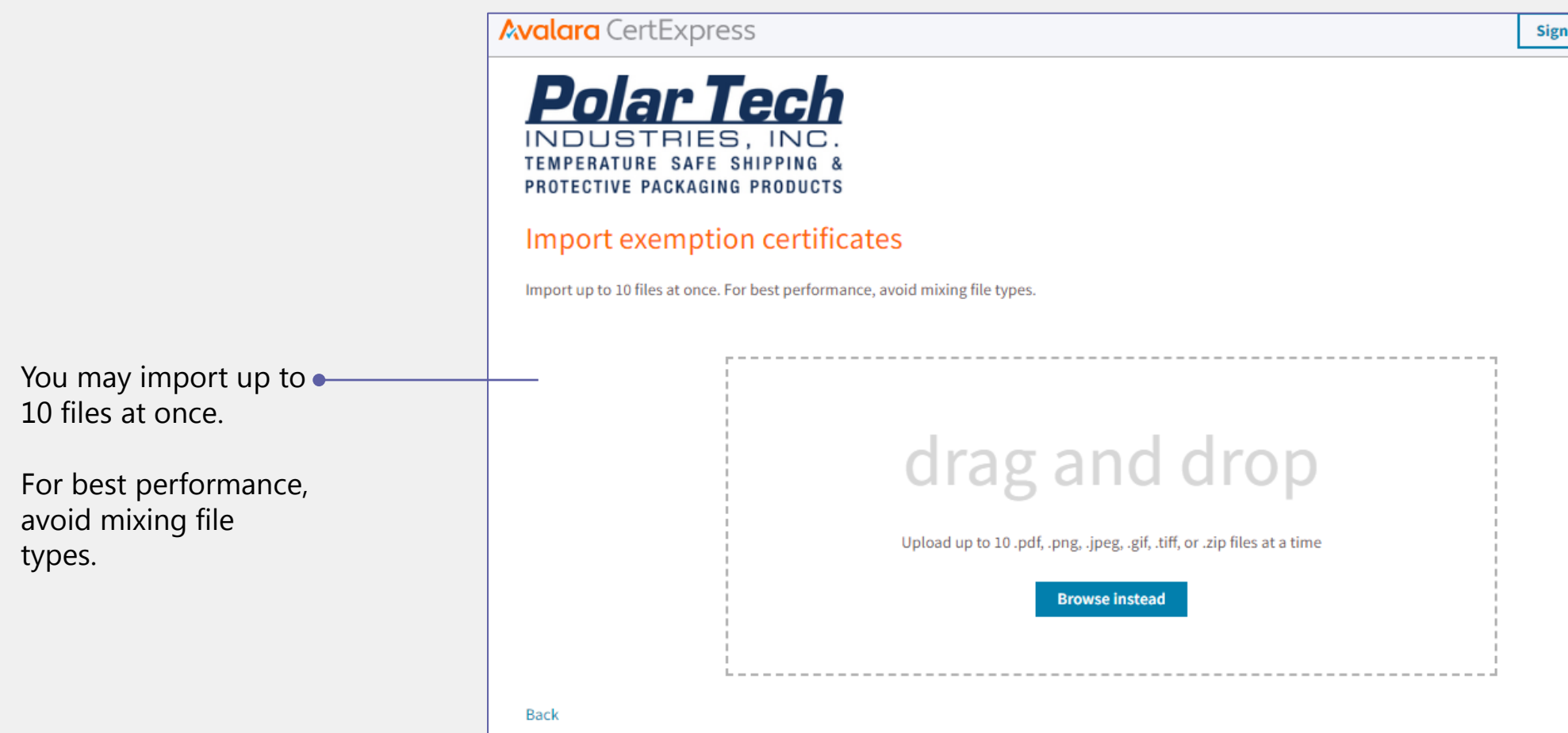

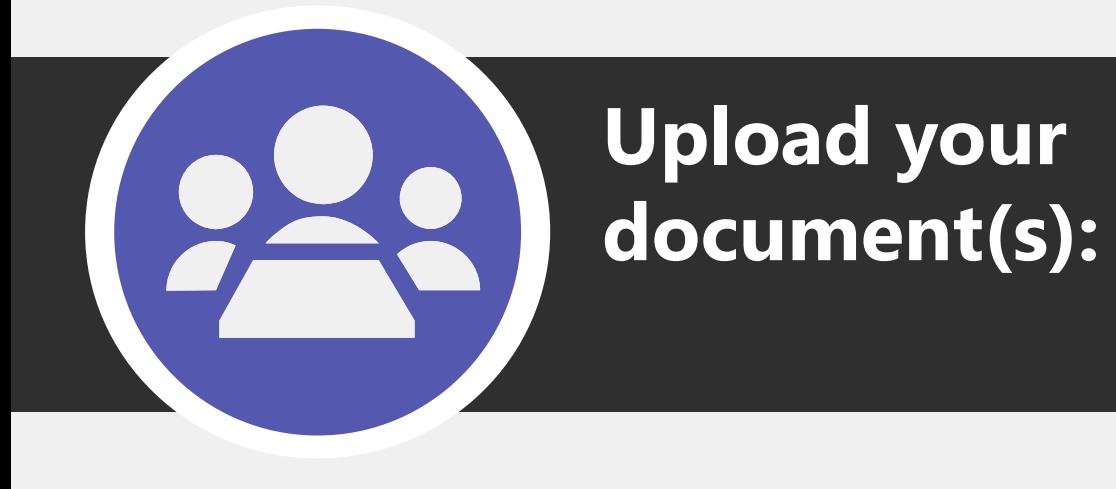

Option 2

Step 2

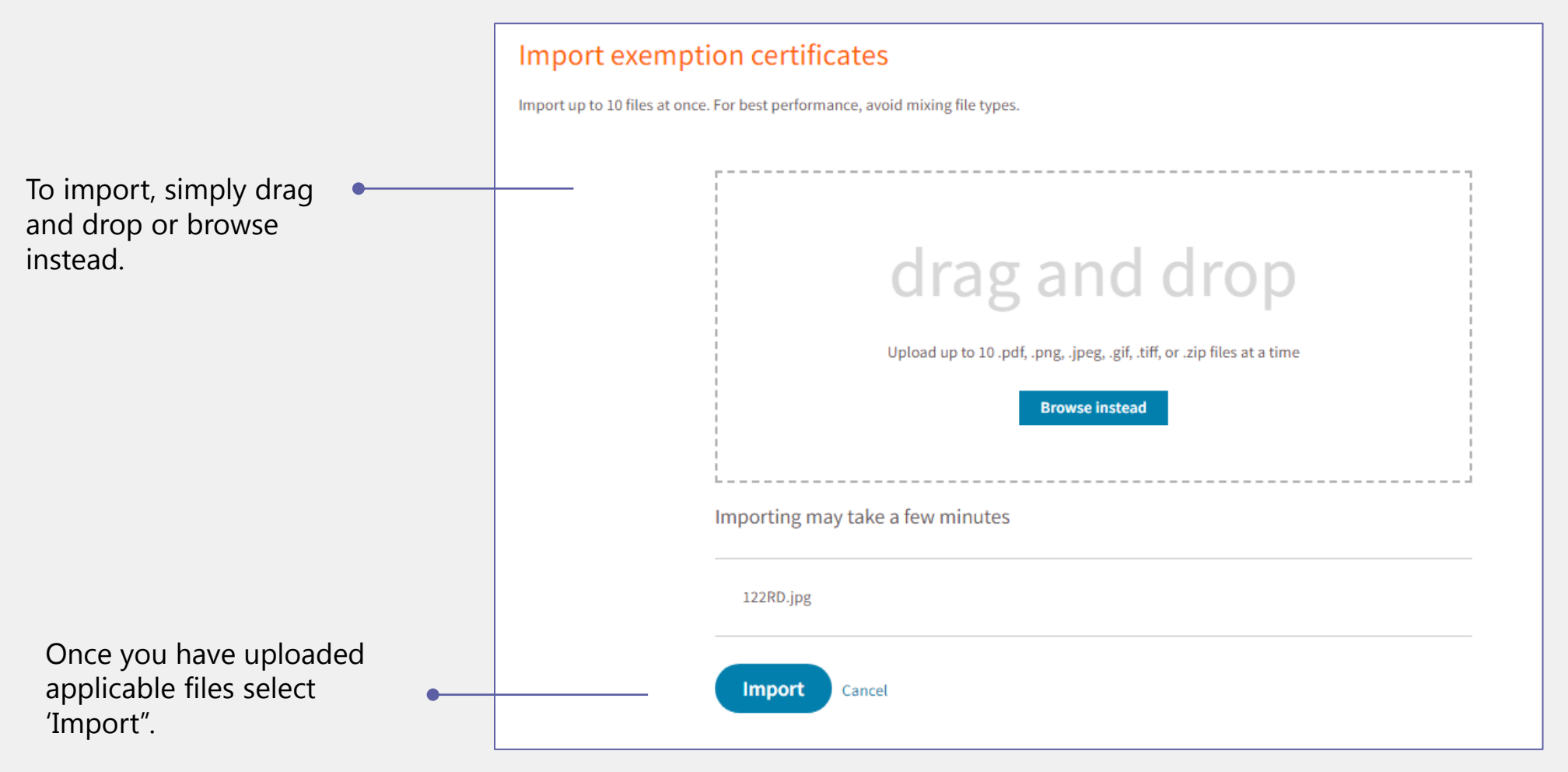

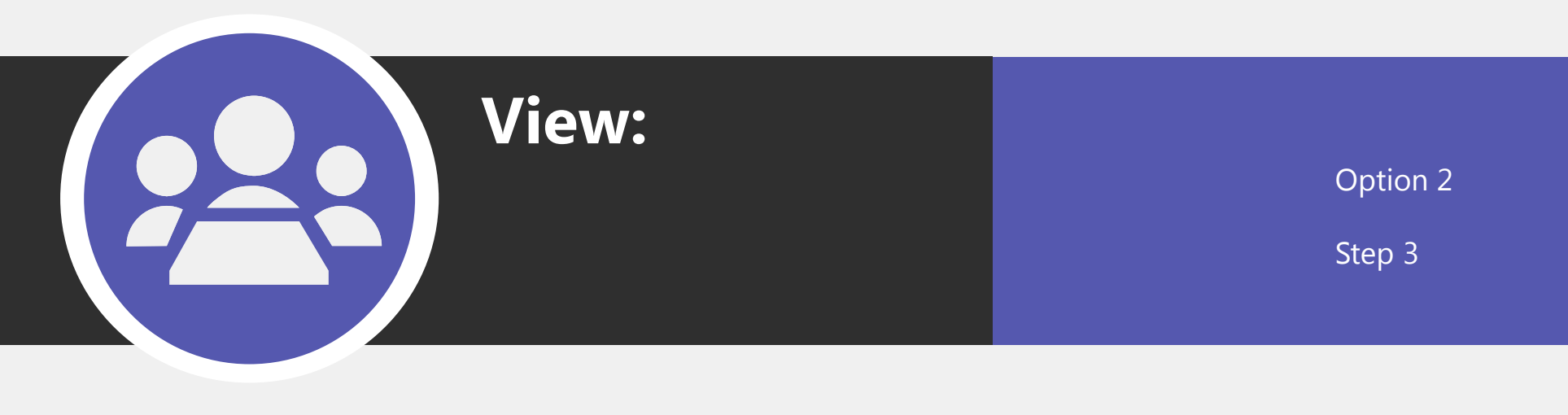

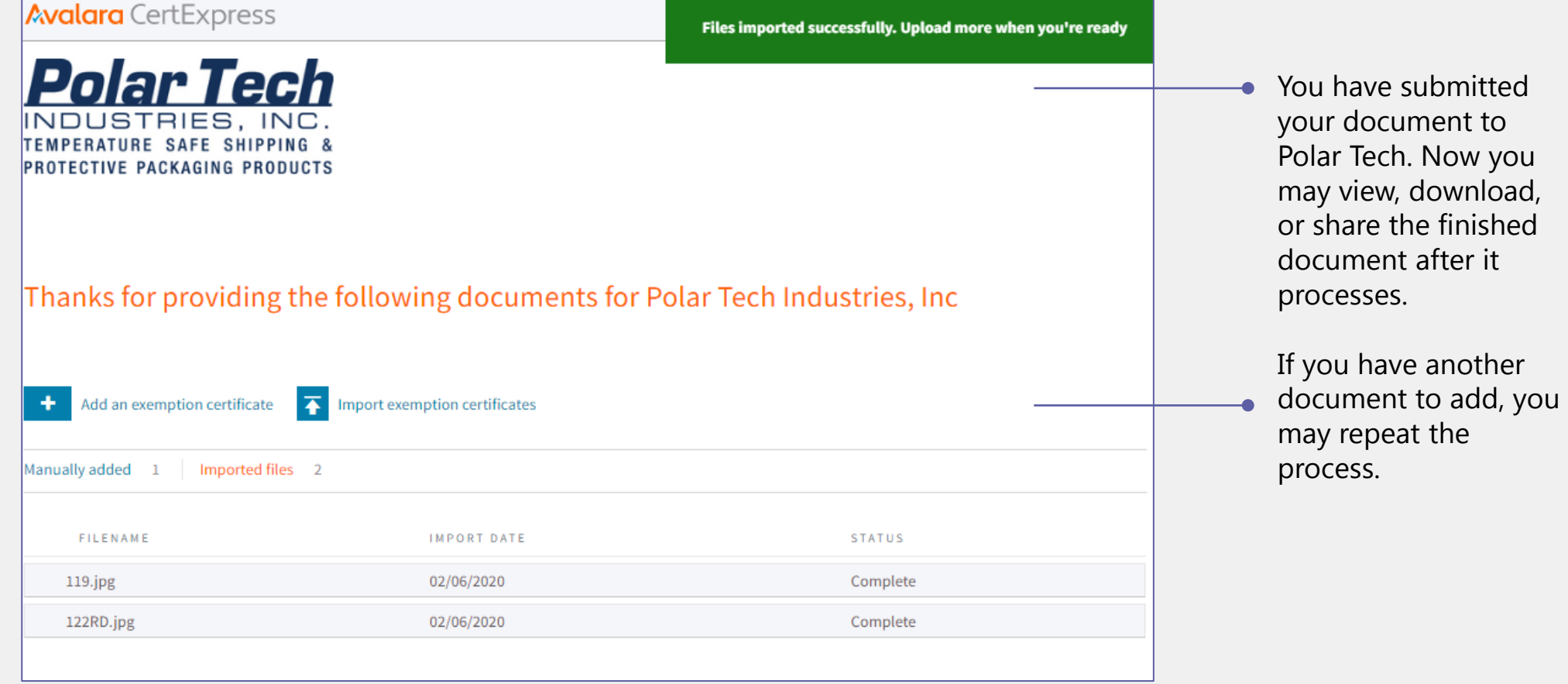

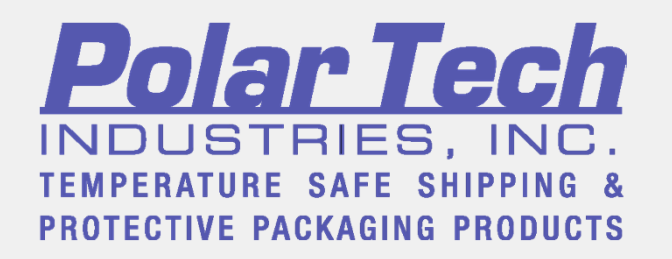

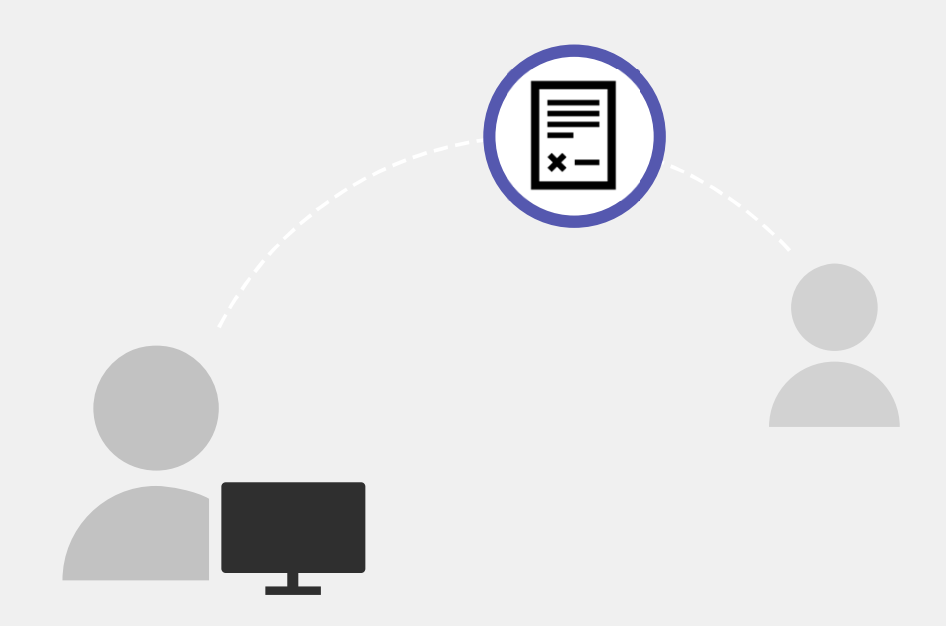

## **You have successfully submitted your tax exempt documents!**

**Please Note**: Avalara Inc. is Polar Tech's exemption certificate manager. You may receive future via email and/or mail instructions on how to submit your Sales Tax Exemption Certificate for your Polar Tech account.

If you have any specific questions, please send them to taxexempt@polar-tech.com.

This material has been prepared for informational purposes only, and is not intended to provide, and should not be relied on for, tax, legal or accounting advice. You should consult your own tax, legal and accounting advisors before engaging in any transaction.